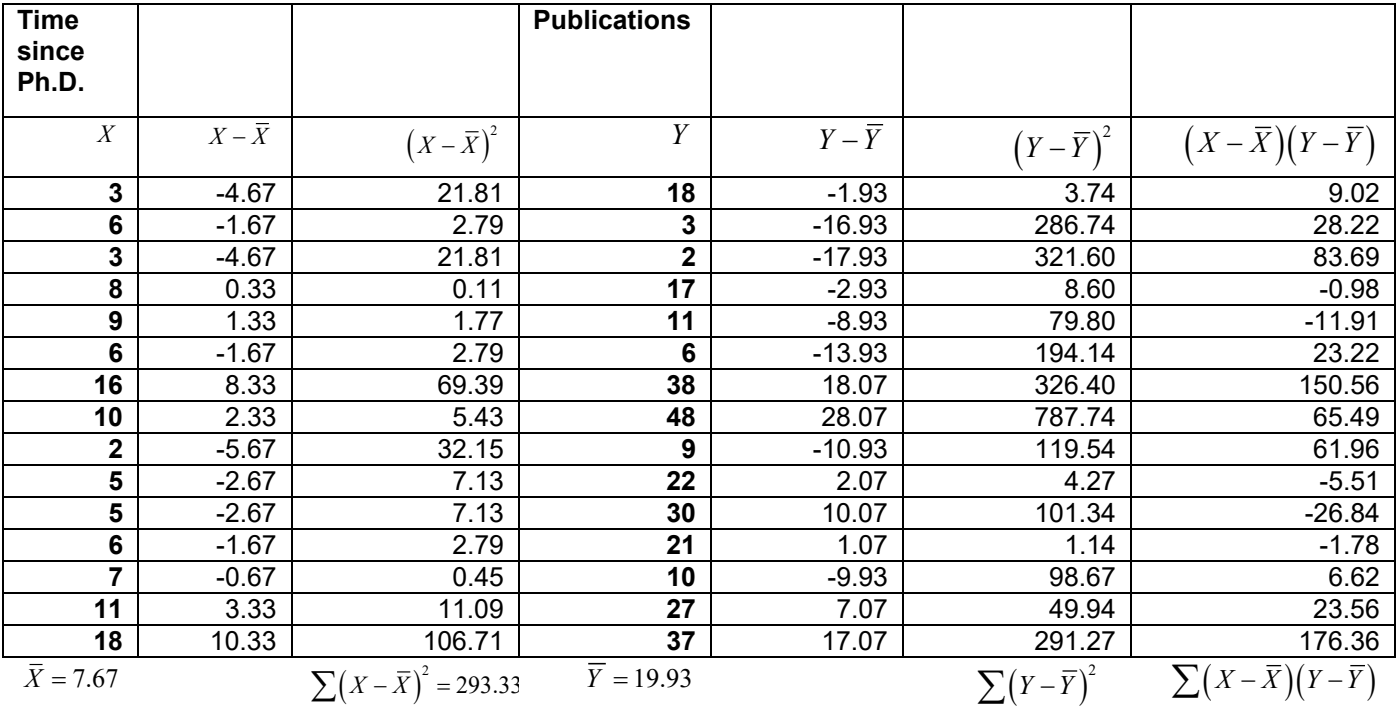

## **Correlation Example[1](#page-0-0)**

$$
\sum (Y - \overline{Y})^2 = 2674.93
$$
\n
$$
= 2674.93
$$
\n
$$
= 581.67
$$

$$
r = \frac{\sum (X - \overline{X})(Y - \overline{Y})}{\sqrt{\sum (X - \overline{X})^2 \sum (Y - \overline{Y})^2}}
$$
  
=  $\frac{581.67}{\sqrt{(293.33)(2674.93)}}$   
= .66  
 $t = \frac{r\sqrt{N-2}}{\sqrt{1-r^2}}$   
=  $\frac{.66\sqrt{13}}{\sqrt{1-.66^2}}$   
=  $\frac{2.38}{.75}$   
= 3.17

 $df = N - 2 = 15 - 2 = 13$ ,  $t_{crit, \alpha = 05} = 2.160$ 

Confidence limits seem to be rarely reported, perhaps because software packages have often not computed them in the past and perhaps because they are a bit complicated to calculate than other types of confidence intervals. $^2$  $^2$  They are useful for having a sense of sampling variability of the sample correlation estimate, however, and should probably be used more often. To compute them, the *r* value must be converted to a *z* value first, then the intervals are calculated, and then the interval values are converted back to the *r* scale. You will not need to compute these by hand, but just for illustrating, I have included the computation (ln is the natural log function and e is Euler's mathematical constant).

$$
z = .5 \left[ \ln \left( \frac{1+r}{1-r} \right) \right] = .5 \left[ \ln \left( \frac{1+.66}{1-.66} \right) \right] = .787
$$
  
\n
$$
z \pm (1.96)(SE_z) = .874 \pm (1.96)(.289) = .222,1.353
$$
  
\n
$$
r = \frac{e^{2z} - 1}{e^{2z} + 1} = \frac{e^{2 \times 222} - 1}{e^{2 \times 222} + 1} = \frac{.559}{2.559} = .218
$$
  
\n
$$
r = \frac{e^{2z} - 1}{e^{2z} + 1} = \frac{e^{2 \times 1.353} - 1}{e^{2 \times 1.353} + 1} = \frac{13.969}{15.969} = .875
$$

http://web.pdx.edu/~newsomj/uvclass/correlation confidence intervals.xlsx.

<span id="page-0-0"></span><sup>1</sup> Numerical example from Cohen, Cohen, West, and Aiken (2003) Table 2.2.2. Note that standard error in this text is *SE* rather than *s*, which was used in Myers et al. text, and the current book often uses  $r_{XY}$  in place of r in many places.<br><sup>2</sup> Until the most recent version of SPSS, confidence intervals for correlations were not available through the CORRELATI

<span id="page-0-1"></span>They are available now, so I don't anticipate that you will ever need to compute confidence intervals manually. But just in case the occasion arises, I have created an Excel spreadsheet that will do these computations automatically here:

Newsom Psy 522/622 Multiple Regression and Multivariate Quantitative Methods, Winter 2024 2

### **SPSS Syntax**

#### graph

```
 /scatterplot(bivar)=numpubs with yrsphd.
correlations vars=yrsphd numpubs
```

```
/ci.
```
# **Correlations**

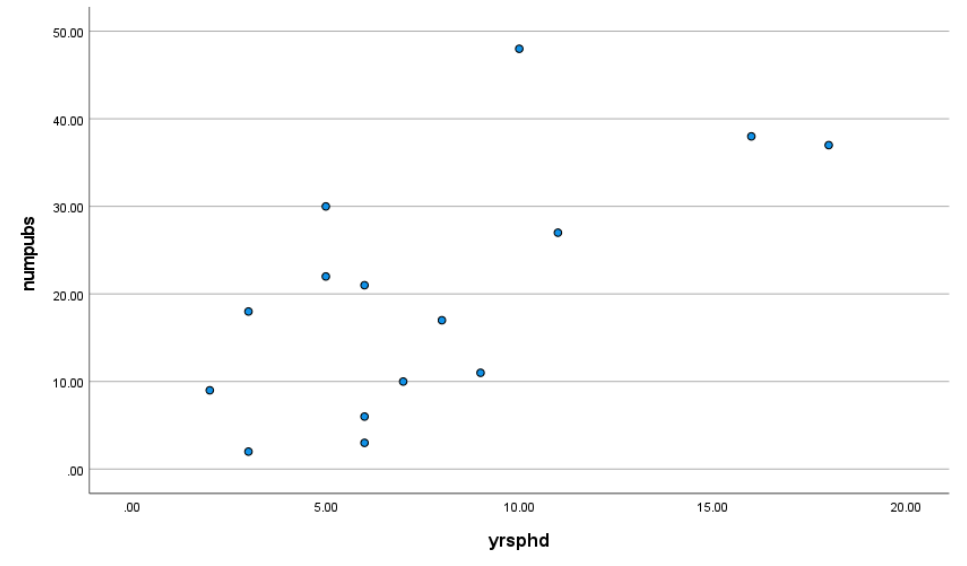

Correlations

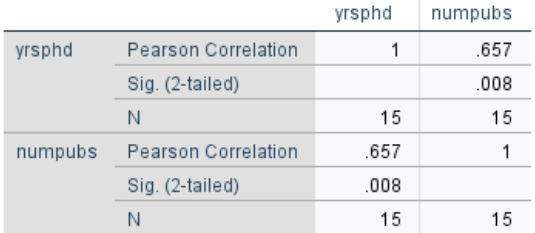

#### **Confidence Intervals**

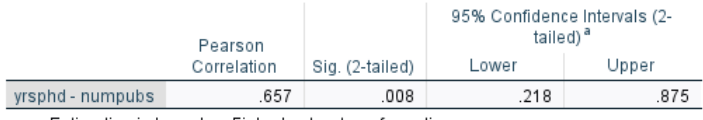

a. Estimation is based on Fisher's r-to-z transformation.

# **R**

```
> #clear active frame from previous analyses
> rm(d)
> #clear console<br>> cat("\014")<br>> library(haven)
> d = read_sav("c:/jason/spsswin/uvclass/ccwa2_2_2.sav")
> 
> 
> #add digits to get more digits for CIs
> Correlation(YRSPHD, NUMPUBS, digits_d = 3, data=d)
```
Correlation Analysis for Variables YRSPHD and NUMPUBS ----------------------------------------------------- >>> Pearson's product-moment correlation

Newsom Psy 522/622 Multiple Regression and Multivariate Quantitative Methods, Winter 2024 3 Number of paired values with neither missing, n = 15 Number of cases (rows of data) deleted: 0 Sample Covariance:  $s = 41.548$ Sample Correlation:  $r = 0.657$ Hypothesis Test of 0 Correlation:  $t = 3.139$ , df = 13, p-value = 0.008<br>95% Confidence Interval for Correlation: to 95% Confidence Interval for Correlation: > #an alternative method > #base R function > #cor.test(d\$YRSPHD,d\$NUMPUBS)  $>$ > #scatterplot (this function also reports the correlation) > ScatterPlot(YRSPHD, NUMPUBS) >>> Suggestions Plot(YRSPHD, NUMPUBS, fit="lm", fit\_se=c(.90,.99)) # fit line, standard errors Plot(YRSPHD, NUMPUBS, out\_cut=.10) # label top 10% potential outliers Plot(YRSPHD, NUMPUBS, enhance=TRUE) # many options >>> Pearson's product-moment correlation Number of paired values with neither missing,  $n = 15$ Sample Correlation of YRSPHD and NUMPUBS:  $r = 0.657$ Hypothesis Test of 0 Correlation:  $t = 3.139$ , df = 13, p-value = 0.008 95% Confidence Interval for Correlation: 0.2 to 0.9 40 ٠ 30 NUMPUBS ٠ 20 10

> $\bullet$ 5 10 **YRSPHD**

## **Example Write-up**

A Pearson correlation coefficient was computed to examine the relationship between the amount of time since a faculty member received a PhD and the number of peer-reviewed publications. There was a significant positive correlation between the time since receiving the PhD and the number of publications, *r* = .66, p = .008, 95% [CI = .22, .88]. Approximately 44% of the variance was shared between the two variables,  $r^2$  = .44.

15